# **МИНИСТЕРСТВО СЕЛЬСКОГО ХОЗЯЙСТВА РОССИЙСКОЙ ФЕДЕРАЦИИ**

Федеральное государственное бюджетное образовательное учреждение высшего образования «Кузбасская государственная сельскохозяйственная академия»

Агроколледж

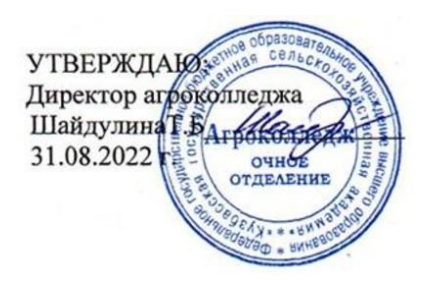

рабочая программа дисциплины (модуля)

# **ОПЦ 08 Информационные технологии в профессиональной деятельности**

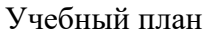

38.02.01-22-11-1СБ.plx 38.02.01 ЭКОНОМИКА И БУХГАЛТЕРСКИЙ УЧЕТ (ПО ОТРАСЛЯМ) (бухгалтер)

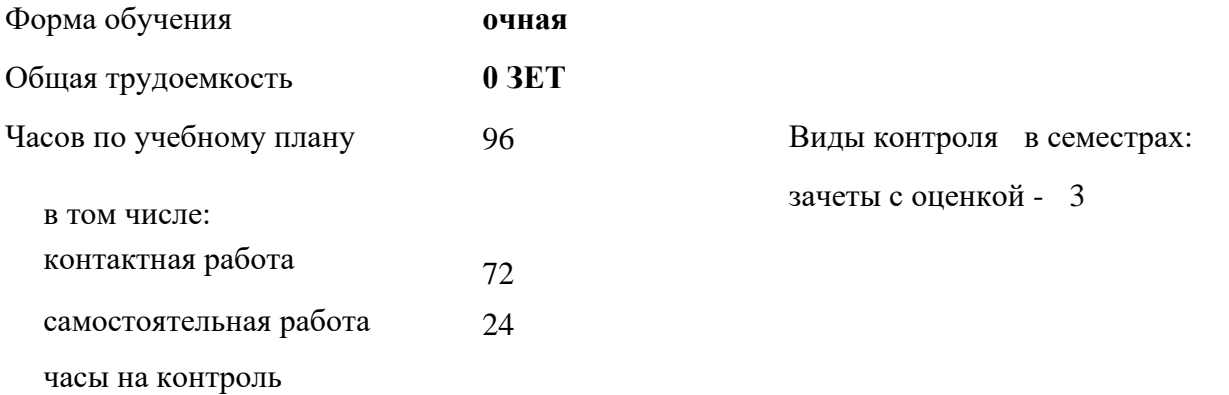

## **Распределение часов дисциплины по семестрам**

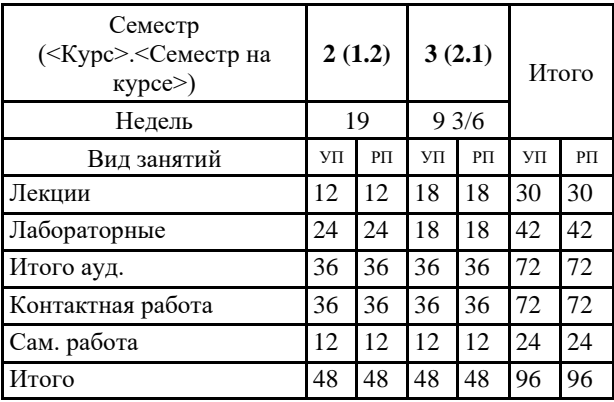

Программу составил(и): *Преп., Березина А.С.* 

## Рабочая программа дисциплины **Информационные технологии в профессиональной деятельности**

разработана в соответствии с требованиями ФГОС ВО:

Федеральный государственный образовательный стандарт среднего профессионального образования по специальности 38.02.01 ЭКОНОМИКА И БУХГАЛТЕРСКИЙ УЧЕТ (ПО ОТРАСЛЯМ) (бухгалтер) (уровень подготовки кадров высшей квалификации). (приказ Минобрнауки России от 05.02.2018 г. № 69)

составлена на основании учебного плана: 38.02.01 ЭКОНОМИКА И БУХГАЛТЕРСКИЙ УЧЕТ (ПО ОТРАСЛЯМ) (бухгалтер) утвержденного учёным советом вуза от 23.06.2022 протокол № 10.

Рабочая программа одобрена на заседании **агроколледж**

Протокол №1 от 31 августа 2022 г. Срок действия программы: 2022-2024 уч.г. Директор акроколледжа Иван Динина Татьяна Борисовна

Рабочая программа одобрена и утверждена методической комиссией агроколледжа Протокол № 1 от 31.08.2022 г.

Председатель методической комиссии  $\frac{\partial^2 f}{\partial x}$  Вербицкая Н.В.

## **Визирование РПД для исполнения в очередном учебном году**

Рабочая программа пересмотрена, обсуждена и одобрена для исполнения в 2023-2024 учебном году на заседании кафедры агроколледж

подпись расшифровка

## **Визирование РПД для исполнения в очередном учебном году**

Рабочая программа пересмотрена, обсуждена и одобрена для исполнения в 2024-2025 учебном году на заседании кафедры агроколледж

подпись расшифровка

## **Визирование РПД для исполнения в очередном учебном году**

Рабочая программа пересмотрена, обсуждена и одобрена для исполнения в 2025-2026 учебном году на заседании кафедры агроколледж

подпись расшифровка

## **Визирование РПД для исполнения в очередном учебном году**

Рабочая программа пересмотрена, обсуждена и одобрена для исполнения в 2026-2027 учебном году на заседании кафедры агроколледж

подпись расшифровка

#### **1. ЦЕЛЬ И ЗАДАЧИ ОСВОЕНИЯ ДИСЦИПЛИНЫ**

Цель: изучение студентами основных технологических подходов, организационных положений и методик в области проектирования и функционирования информационных технологий в профессиональной деятельности, а также развитие у обучаемых компетенций по разработке и применению данных информационных технологий в процессе бухгалтерской деятельности.

Задачи:

- изучение основ информационных технологий в профессиональной деятельности;

- приобретение навыков в области формирования и использования информационных технологий в профессиональной деятельности;

- воспитание информационной культуры и формирование основ компьютерной грамотности;

- формирование навыков использования информационных технологий в профессиональной деятельности.

## **2. МЕСТО ДИСЦИПЛИНЫ В СТРУКТУРЕ УЧЕБНОГО ПЛАНА**

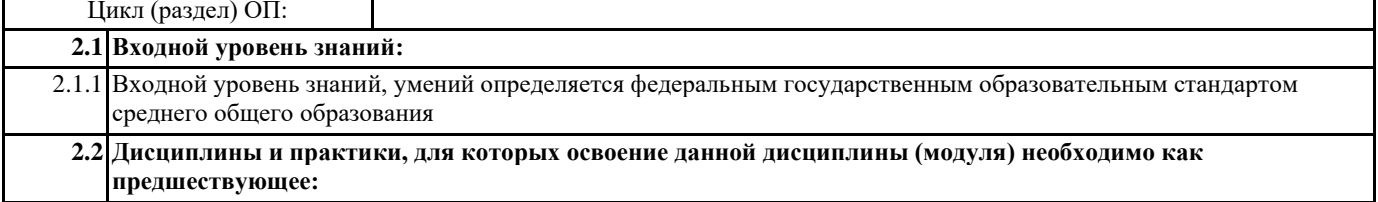

2.2.1 Подготовка выпускной квалификационной работы

#### **3. КОМПЕТЕНЦИИ ОБУЧАЮЩЕГОСЯ, ФОРМИРУЕМЫЕ В РЕЗУЛЬТАТЕ ОСВОЕНИЯ ДИСЦИПЛИНЫ (МОДУЛЯ)**

#### **ОК 11.: Использовать знания по финансовой грамотности, планировать предпринимательскую деятельность в профессиональной сфере.**

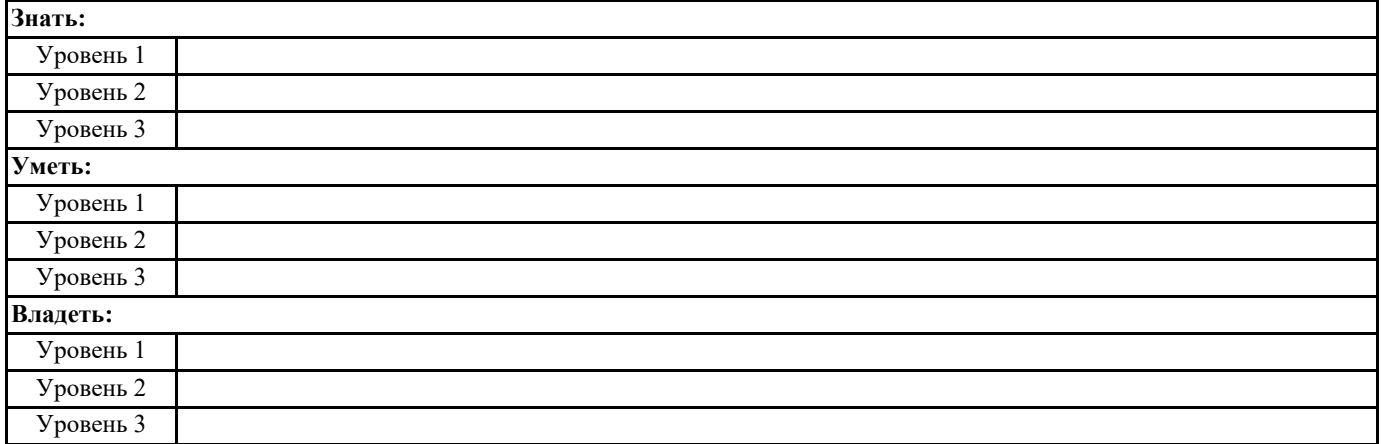

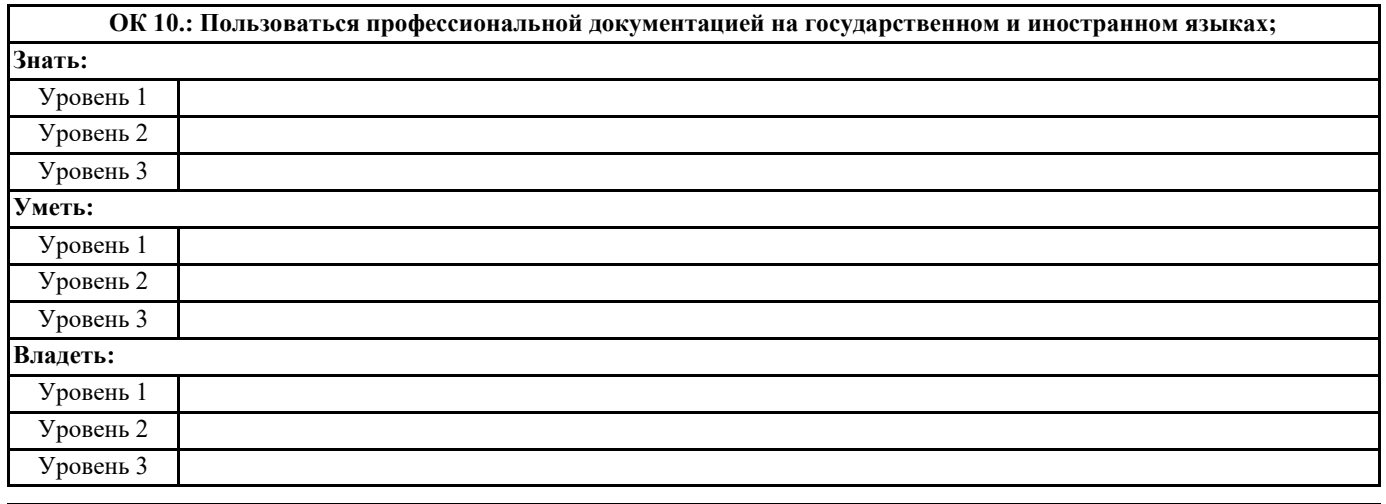

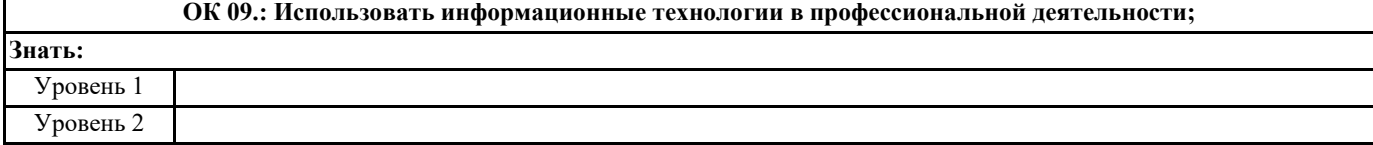

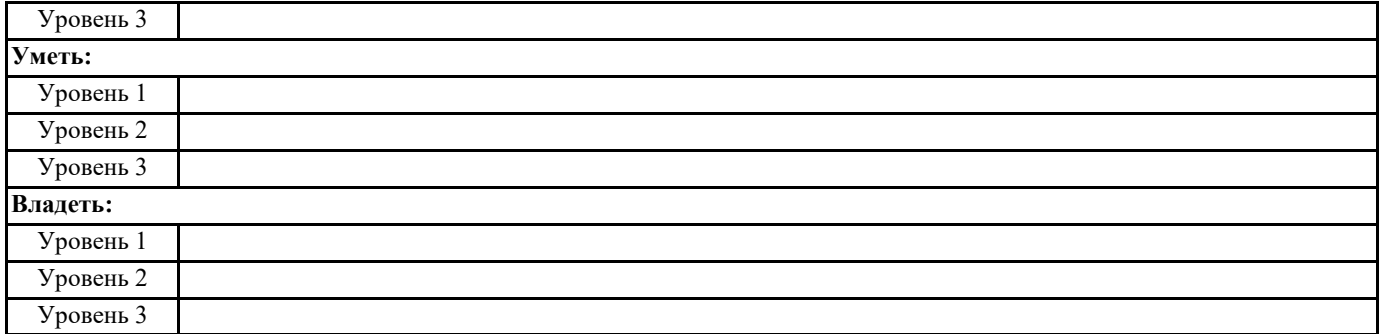

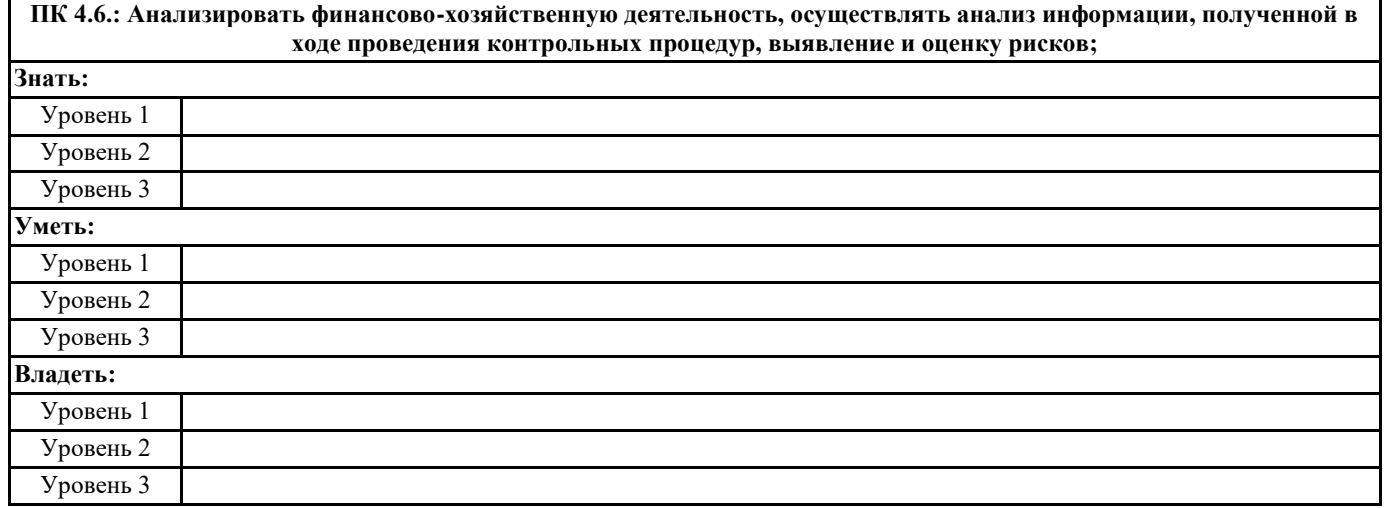

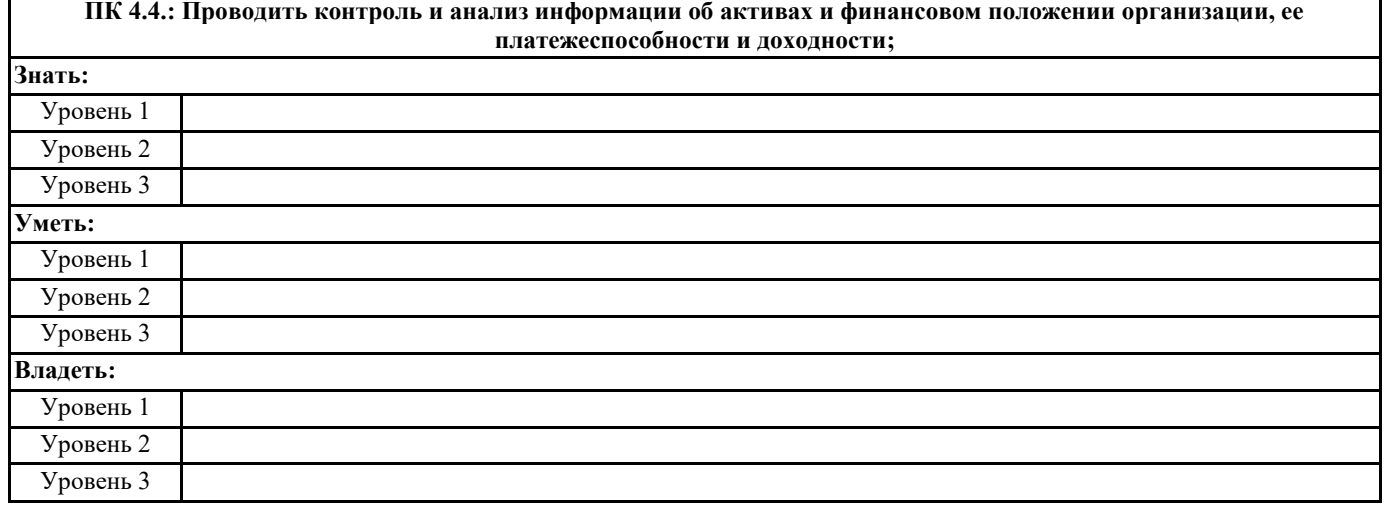

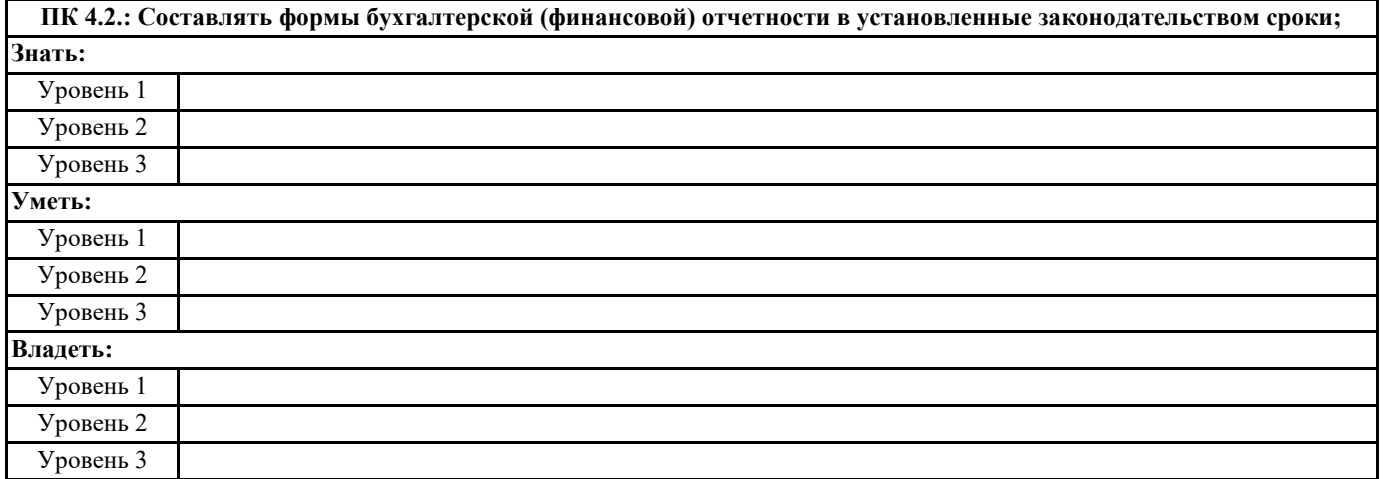

**ПК 3.4.: Оформлять платежные документы на перечисление страховых взносов во внебюджетные фонды и налоговые органы, контролировать их прохождение по расчетно-кассовым банковским операциям.**

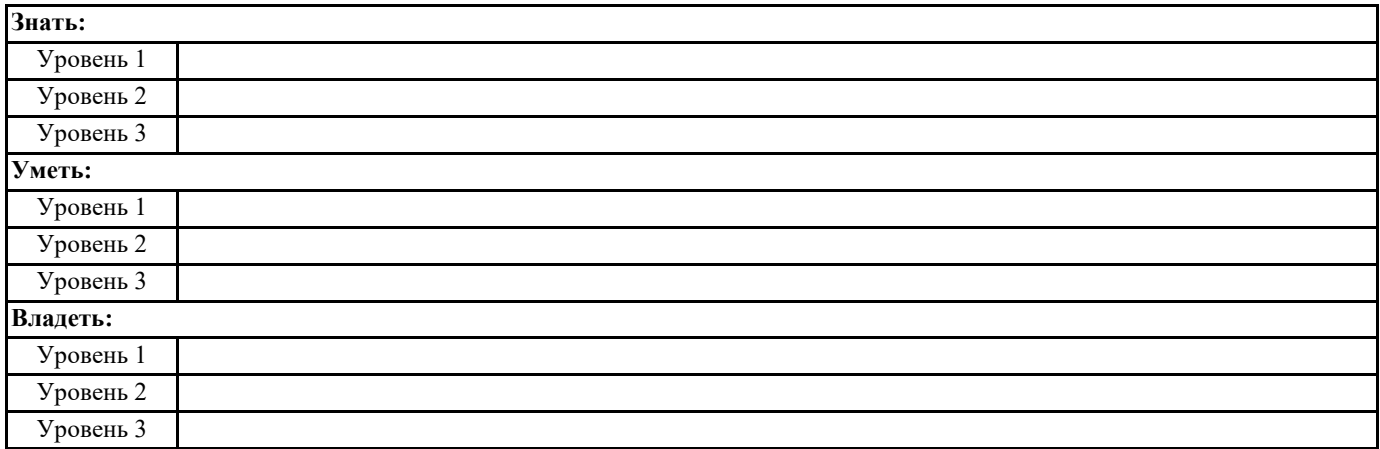

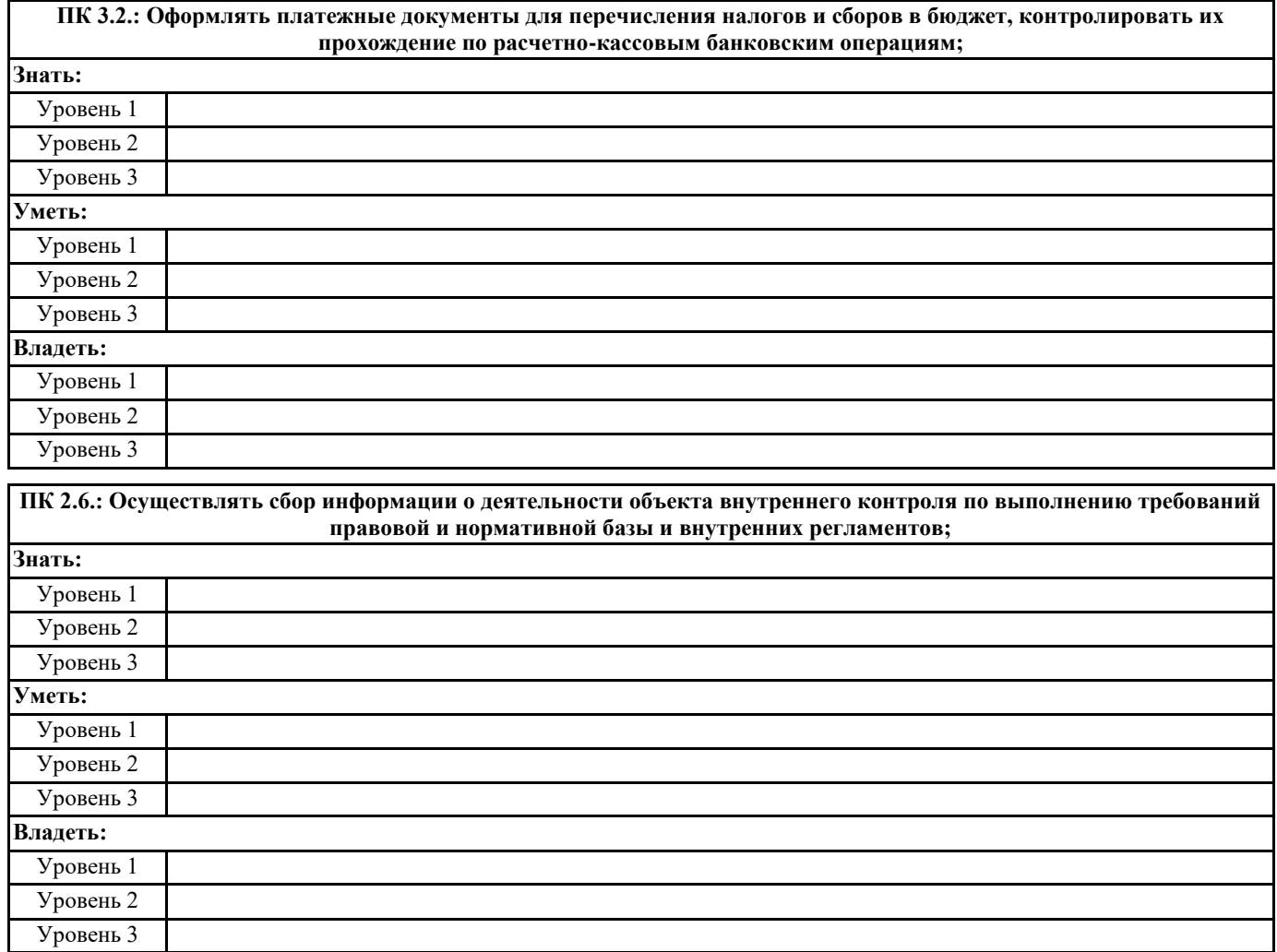

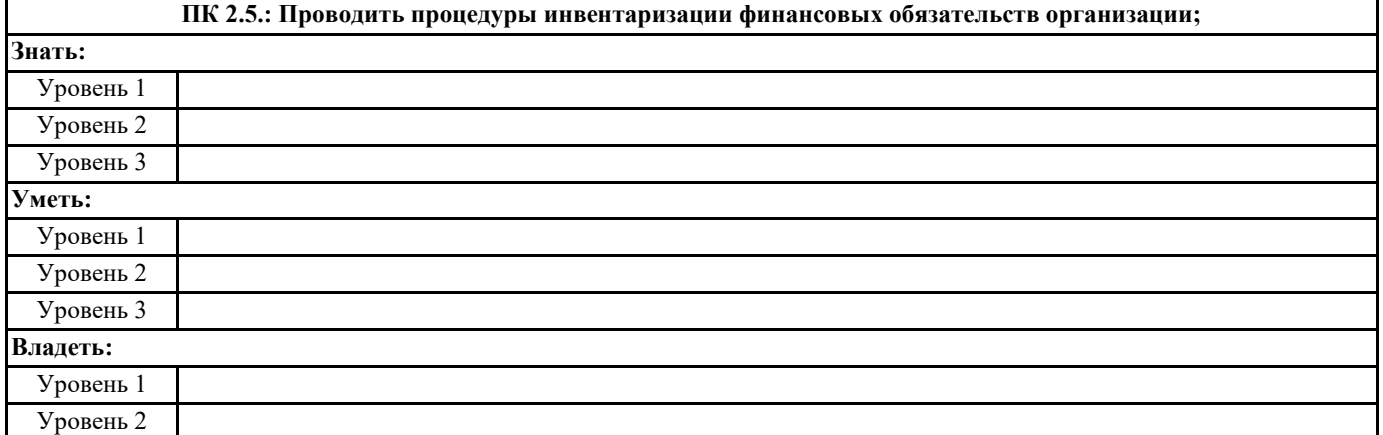

![](_page_6_Picture_166.jpeg)

![](_page_6_Picture_167.jpeg)

![](_page_6_Picture_168.jpeg)

![](_page_6_Picture_169.jpeg)

![](_page_7_Picture_170.jpeg)

![](_page_7_Picture_171.jpeg)

**ПК 4.3.: Составлять (отчеты) и налоговые декларации по налогам и сборам в бюджет, учитывая отмененный единый социальный налог (ЕСН), отчеты по страховым взносам в государственные внебюджетные фонды, а также формы статистической отчетности в установленные законодательством сроки;**

![](_page_7_Picture_172.jpeg)

![](_page_7_Picture_173.jpeg)

Уровень 3

Уровень 2

**Уметь:**

![](_page_8_Picture_167.jpeg)

## **ПК 3.1.: Формировать бухгалтерские проводки по начислению и перечислению налогов и сборов в бюджеты различных уровней;**

![](_page_8_Picture_168.jpeg)

![](_page_8_Picture_169.jpeg)

![](_page_8_Picture_170.jpeg)

![](_page_9_Picture_169.jpeg)

![](_page_9_Picture_170.jpeg)

![](_page_9_Picture_171.jpeg)

![](_page_9_Picture_172.jpeg)

٦

7

Уровень 1

![](_page_10_Picture_164.jpeg)

![](_page_11_Picture_258.jpeg)

## **В результате освоения дисциплины обучающийся должен**

![](_page_11_Picture_259.jpeg)

![](_page_11_Picture_260.jpeg)

![](_page_12_Picture_7.jpeg)

![](_page_13_Picture_7.jpeg)

![](_page_14_Picture_7.jpeg)

![](_page_15_Picture_276.jpeg)

![](_page_16_Picture_12.jpeg)

 $\mathbf I$ 

![](_page_17_Picture_7.jpeg)

![](_page_18_Picture_7.jpeg)

![](_page_19_Picture_14.jpeg)

![](_page_19_Picture_15.jpeg)

Раздел 3. Информационные технологии в бухгалтерском учете

![](_page_20_Picture_197.jpeg)

## **6. ПЕРЕЧЕНЬ ИНФОРМАЦИОННЫХ ТЕХНОЛОГИЙ**

## **6.1 Перечень программного обеспечения**

Adobe Acrobat Reader DC Apache OpenOffice 4.1.1. Архиватор 7-zip Офисный пакет LibreOffice Браузер Mozilla Firefox

### **6.2 Перечень информационных справочных систем**

Справочно-правовая система "Консультант Плюс" Федеральная служба государственной статистики ЭБС "Земля знаний"

![](_page_21_Picture_269.jpeg)

![](_page_21_Picture_270.jpeg)

## **9. МЕТОДИЧЕСКИЕ УКАЗАНИЯ ДЛЯ ОБУЧАЮЩИХСЯ ПО ОСВОЕНИЮ ДИСЦИПЛИНЫ (МОДУЛЯ)**

Методические указания по изучению дисциплины и выполнению самостоятельной работы

![](_page_22_Picture_44.jpeg)